## Apply Randomness To: "Guess My Number"

**Gradesheet** – (20 pts.)

**Purpose**: Students will be introduced to the command of "Randomness" by applying it to their "Guess My Number" Program

## 1. "Apply Randomness To: "Guess My Number."

View the Model: "Apply Randomness To: Guess My Number" & The Grade Sheet.

**Goal**: The computer will generate a random hidden number, the players will not!

**Step #1:** Duplicate the program you just wrote, "Guess my number with Higher & Lower" and instead of Player #1 selecting the hidden number...the computer will pick a 'hidden' random number.'

| 1. When the game starts, the player will be instructed on what they need to do.                                                                                                    | 5pts. |
|----------------------------------------------------------------------------------------------------|-------|
| 2. The Computer will generate a random hidden number (1-10)                                                                                                    | 10pts |
| <ul> <li>3. A Player will begin guessing what the number is by entering it into a visible form field.</li> <li>If the Player guesses incorrectly, the program will say: "Try Again!"</li> <li>When the Player guesses the correct number, the program will say: "Congratulations, you guessed the correct numberit is" "?". It will then state the number!</li> </ul> |       |
| Once the number is guessed correctly, the program ends                                                                                                    | 5pts  |

Note: You may want to use the following line of code:

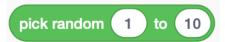

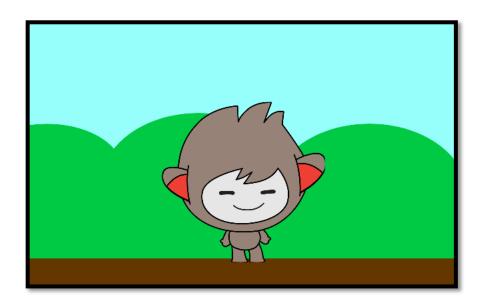